Lecture 8: Line Charts

April 1, 2019

### Overview

Course Administration

Good, Bad and Ugly

Line Charts

Few on Stories

R Notes

### Course Administration

- 1. Next week: in-class workshop
- 2. Workshop instructions online under Lecture 6
- 3. You need to post graphics by April 7 at 3:30
- 4. Presentation dates are assigned: if your group is not grouped, let me know
- 5. Anything else?

# Class 8, April 1: Good Bad and Ugly

Send by 9 am next Monday. Look for a line chart.

- KE
- AF

# This Week's Good Bad and Ugly

- MD
- GM
- IT

## Gabe's Example

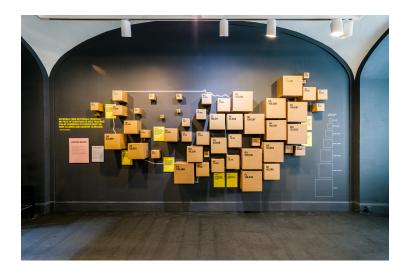

## Melissa's Example

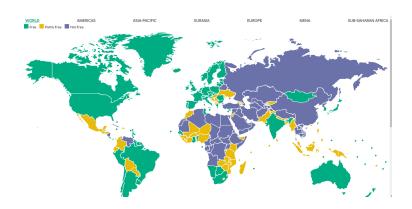

## lan's Example

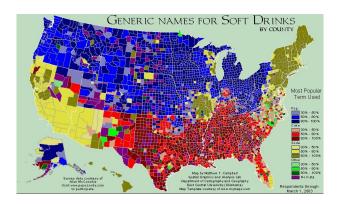

- Have time on the horizontal axis
  - Always have consistent time units

- Have time on the horizontal axis
  - Always have consistent time units
- Values on the vertical axis
  - usually start at zero

- Have time on the horizontal axis
  - Always have consistent time units
- Values on the vertical axis
  - usually start at zero
- Should you put dots for points?

- Have time on the horizontal axis
  - Always have consistent time units
- Values on the vertical axis
  - usually start at zero
- Should you put dots for points?
  - Con: Noisy, may add little info
  - Pro: When data are sparse, readers assume full line is data

- Have time on the horizontal axis
  - Always have consistent time units
- Values on the vertical axis
  - usually start at zero
- Should you put dots for points?
  - Con: Noisy, may add little info
  - Pro: When data are sparse, readers assume full line is data
- Slope has meaning: rate of change
- More than a few lines is too much

### Line Chart, c. 1732

Nicolaas Kruik (1678-1754) "land surveyor, cartographer, astronomer and weatherman" who "liked to measure things"

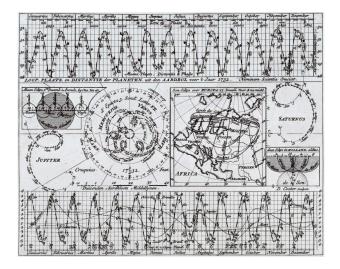

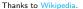

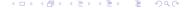

# How to Call Things out in a Line Chart

# How to Call Things out in a Line Chart

Think back to preattentive processing

- color
- size
- timing

My example with this; think how to re-do for a report.

### DC Gains Population Through 1950

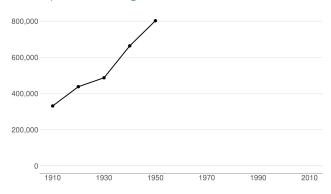

#### Population Loses Start with Desegregation

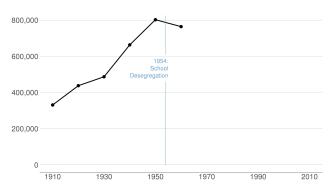

#### Continue After Civil Disturbance

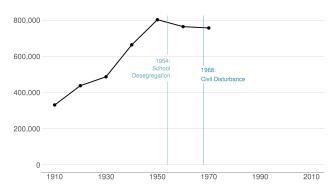

#### Population Turns Up After 2000

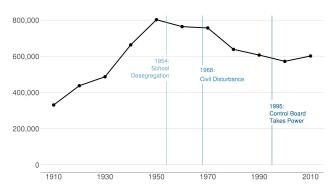

Few on Stories

## Chap 13: Telling Compelling Stories with Numbers

- Answer to "Is it a good chart?" depends on the story you're trying to tell
- The graphic can tell you about the story
- But the story can also lead you to the graphic
- Make sure you know the point that the graphic should make

# Few's Components of a Compelling Story

- Simple
- Seamless
- Informative
- True
- Contextual
- Familiar

- Concrete
- Personal
- Emotional
- Actionable
- Sequential

# Simple

- Always present the simplest possible version of your analysis first
- Summary statistics preferred to regression coefficients

### Contextual

- Very important for magnitudes with which people are not familiar
- Helps us answer "so what" question
- Regression tables should have dependent variable means
- Visuals can put in context
  - dates
  - comparative categories
  - baseline mean
  - standard deviation

### Contextual

- Very important for magnitudes with which people are not familiar
- Helps us answer "so what" question
- Regression tables should have dependent variable means
- Visuals can put in context
  - dates
  - comparative categories
  - baseline mean
  - standard deviation

What does this mean for your policy brief?

## Sequential

- It is possible to present relatively complex graphics
- With proper groundwork
- Can be easer in a presentation than in a paper
- Paper/screen visuals need to be sequential differently
  - dance on screen vs dance in person

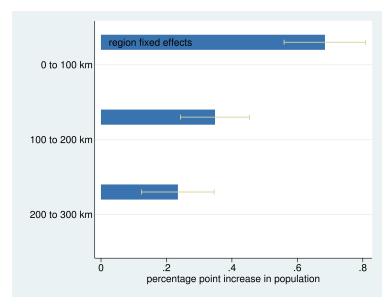

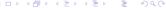

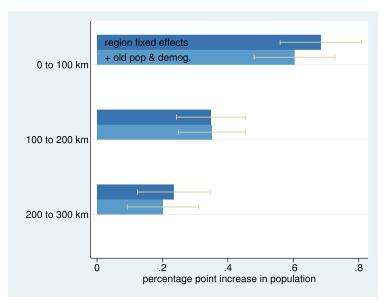

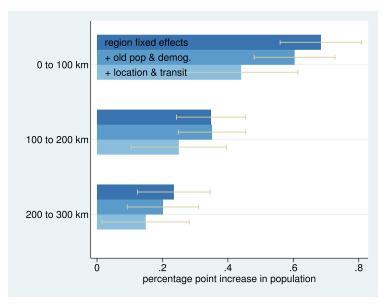

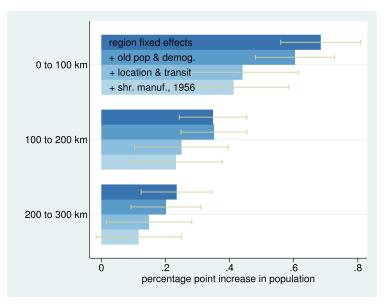

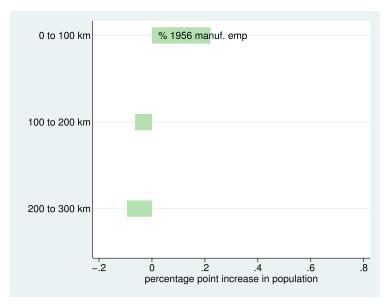

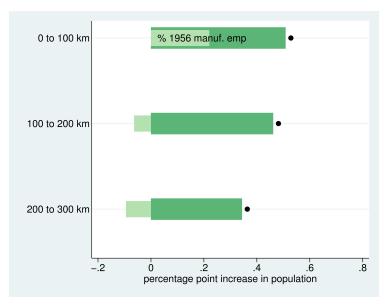

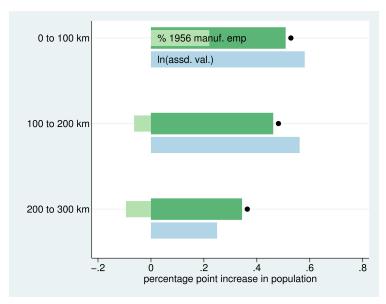

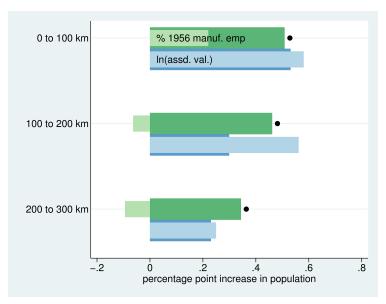

## Interaction Effects

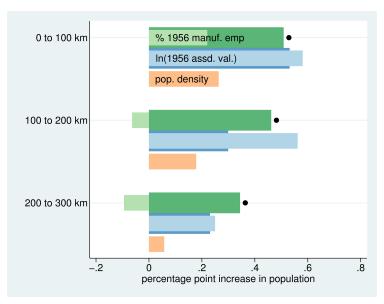

## Interaction Effects

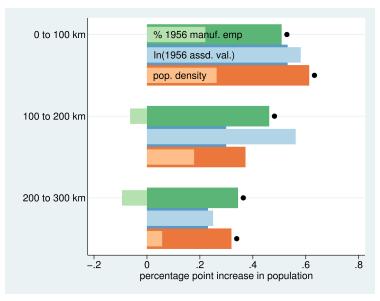

Today in R

# Today in R: Line Charts and De-Bugging

- 1. Line charts and ggplot
- 2. A better function with ggplot
- 3. Simple loop
- 4. De-bugging

#### 1. Line charts

#### 1. Line charts

- ▶ R does not require xvar to be time
- ▶ But your readers will assume it is

## Multiple Lines

- groupvar should be a variable that identifies the type
- ▶ Be wary of using too many lines

# 2. A Better ggplot Function

This doesn't work

# 2. A Better ggplot Function

This does work

# What is R Doing?

- ggplot and the whole tidyverse use "non-standard evaluation"
- ▶ This is a custom interpretation of R code
  - why you can write geom\_line(aes(x = vara, y = varb))
    instead of geom\_line(aes(x = df\$vara, y = df\$varb))
  - ▶ quo() gives a "quosure", which you can take into the command
- ▶ Then use !! to tell R to unquote the thing

# 3. Simple Loop

```
for(i in 1:3){
  print(paste0("Hello Mr. ",i))
}

## [1] "Hello Mr. 1"
## [1] "Hello Mr. 2"
## [1] "Hello Mr. 3"
```

### What else can you loop over?

- ► You can loop over any list
- ► You can create a numeric list with seq()
- ▶ You can make a list of things with strings

### What else can you loop over?

- ▶ You can loop over any list
- ► You can create a numeric list with seq()
- ► You can make a list of things with strings

```
things <- c("thing1","thing2","thing3")
for(i in things){
  print(paste0("Look, it's ",i))
}

## [1] "Look, it's thing1"
## [1] "Look, it's thing2"
## [1] "Look, it's thing3"</pre>
```

## Loop Disadvantages

- ► Loops loop through 1 thing
- ▶ So you can't change variable and label at the same time
- ▶ R discourages you from using loops
- ▶ We'll introduce lapply() shortly: a loop but more compact

## 4. De-Bugging

- Write a minimal reproducible example
- Doing this frequently solves your problem
- ► Two basic methods
  - A. start from scratch
  - ▶ B. Remove till problem disappears

Taken largely from Stack Overflow's advice. For Hadley Wickham's official advice, see here.

#### 4.a. Start from scratch method

#### ▶ Problem: map is not plotting

Map won't even load

```
# upload other block group data
new.blk <- read.csv("c://sers/jpg23/OneDrive/GW/Second Semester/Data Visualization/Tutorials/Tutorial 7/ENRP CSV.csv")
# only want relevant variables
new.blk.small <- new.blk[.c("TRACT", "BLKGRP", "B19013e1")]
names(new.blk.small)
# merge this with shapefile data
all.info <- merge(x-bg2010.small,y-new.blk.small,by-c("TRACT","BLKGRP"),all=TRUE)
dim(all.info)
summary(all.info)
# get rid of NAs
all.info <- all.info[which(is.na(all.info$B19013e1)==FALSE),]
dim(all.info)
summary(all.info)
# make terciles for map
all.info$inc.tercile <- ntile(all.info$B19013e1, 3)
table(all.info$B19013e1)
```

4.a. How to implement start from scratch?

### 4.a. How to implement start from scratch?

- ► Are data ok?
- ▶ Plot map by itself
- ▶ Plot data by themselves
- ▶ Plot merged data
- These should help you narrow down the problematic portion of the code

- ▶ This is for less obvious serious problems
- Method:
  - ▶ Get rid of bottom half of your code
  - ▶ Problem still exist?

- ▶ This is for less obvious serious problems
- ► Method:
  - ▶ Get rid of bottom half of your code
  - ► Problem still exist?
  - Get rid of bottom half of your code
  - ▶ Problem still exist?

- ▶ This is for less obvious serious problems
- ► Method:
  - ▶ Get rid of bottom half of your code
  - ► Problem still exist?
  - ▶ Get rid of bottom half of your code
  - ▶ Problem still exist?
  - etc..

- This is for less obvious serious problems
- ► Method:
  - Get rid of bottom half of your code
  - Problem still exist?
  - Get rid of bottom half of your code
  - ▶ Problem still exist?
  - etc..
- Surely a second-choice method
- But sometimes necessary
- ▶ I use this most frequently for R Markdown, which is buggy

# Minimal Reproducible Example

- ▶ The smallest piece of code that generates your problem
- ► May need to include data
- ▶ Frequently, generating this solves your problem

## Next Lecture

- Next week: Guest speaker from LMI, In-class workshop
- Check presentation dates